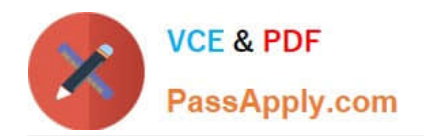

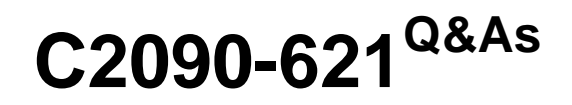

IBM Cognos Analytics Author V11

# **Pass IBM C2090-621 Exam with 100% Guarantee**

Free Download Real Questions & Answers **PDF** and **VCE** file from:

**https://www.passapply.com/c2090-621.html**

100% Passing Guarantee 100% Money Back Assurance

Following Questions and Answers are all new published by IBM Official Exam Center

**C** Instant Download After Purchase

**83 100% Money Back Guarantee** 

- 365 Days Free Update
- 800,000+ Satisfied Customers

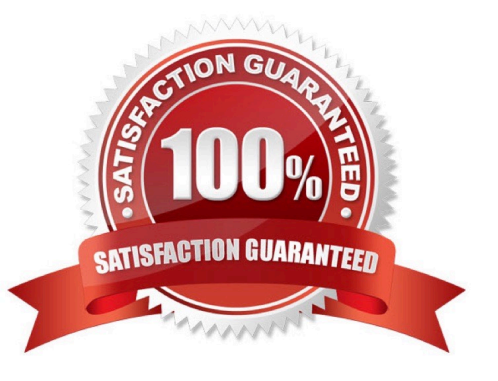

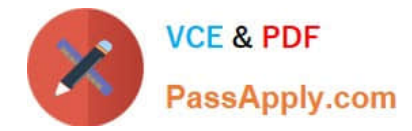

## **QUESTION 1**

An author wants to include new data in an existing Dashboard.

Which type of Data source can be used?

- A. Pivot tables
- B. Data Modules
- C. Published packages
- D. Framework Manager models

Correct Answer: B

## **QUESTION 2**

A company\\'s marketing report tracks performance of various advertising campaigns. All of the advertising media files are stored on an internal file server and can be accessed directly in the URI form file://adserver/ adnnnnnn.mov (where nnnnnn is the same advertisement ID that $\aleph$ 's used in the marketing performance report).

How can the report author provide users with a clickable download link for the media file in the report performance list?

A. Add a Layout Calculation to the list as a new column with expression definition `file://adserver/ad\\' + [PerformanceQuery].[AdID] + `.mov\\'.

B. Add a pair of HTML Items to the Ad Name list cell, using a Report Expression that includes `file:// adserver/ad\\' + [PerformanceQuery].[AdID] + `.mov\\'.

C. Add a Drill-through definition to the Ad Name list cell, using a Bookmark target with Report Expression of: `file://adserver/ad\\' + [PerformanceQuery].[AdID] + `.mov\\'.

D. Insert an Image object into the Ad Name list cell, with URL Source Type set to Report Expression and using expression: `file://adserver/ad\\' + [PerformanceQuery].[AdID] + `.mov\\'.

Correct Answer: D

#### **QUESTION 3**

A report author wants to filter a report on two data items, and has decided to use a combined filter rather than two custom filters.

Why has the report author decided to use a combined filter?

A. A report author should always use advanced filters instead of combined filters.

B. Using two custom filters and one combined filter is exactly the same and either one can be used.

C. A combined filter would allow to combine the values of two data items and then filter on the combined values.

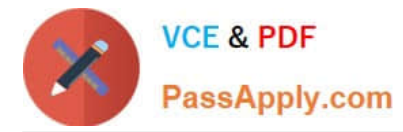

D. A combined filter will allow the use of two custom filters joined by either `AND\\', `OR\\', or `NOT\\' operators in between.

Correct Answer: C

# **QUESTION 4**

What is the maximum number of objects within an Active Report designed for mobile use?

A. 10

B. 256

C. 4096

D. unlimited

Correct Answer: D

## **QUESTION 5**

An author has finished working on a Dashboard and wants to make it available to other authors.

Where should the Dashboard be located?

- A. My content folder
- B. Team content folder
- C. Administration console, Mobile tab
- D. Administration console, Library tab

Correct Answer: B

[C2090-621 PDF Dumps](https://www.passapply.com/c2090-621.html) [C2090-621 VCE Dumps](https://www.passapply.com/c2090-621.html) [C2090-621 Study Guide](https://www.passapply.com/c2090-621.html)